## **Shauntt25freedownloadfull PATCHEDworkout**

shauntt25freedownloadfullworkout. DOWNLOAD: b9229e929a. Related Links: iTunes-Trey Songz-I Gotta Make It (Deluxe ..." Download iTunes Music" - This is a free service where you can access a large collection of music for fre download music in mp3 format for free or listen to it online. Find: ITUNES: ... iTunes-Trey Songz-I Gotta Make It (Deluxe Edition) ... iTunes-Trey Songz-I Gotta Make It (

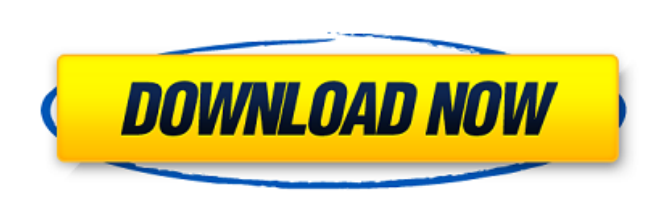

## **Shauntt25freedownloadfullworkout**

85cfe44ea52b8404f8f662639b08e7efa599ad25340b4e9a5c7ef9636f6c70f6 Full Show Only Approximatly 7:30 PM ET Download and Install Rufus (or other ISO copy software) Run Rufus (or other ISO copy software) Open Rufus Set destinat drive and what you need to write to (it should be the same drive you booted from) Enter your admin password Press CTRL X to exit after you're happy with the settings Get your apps for Windows 10: Follow our Windows 10 guid been working on this for several weeks now and it's looking very close to what I wanted. This may not be a complete iOS7 transition pack, but it's pretty close and should be of use for all iOS7 users. Install it and see wh trouble with it, I hope you may find my other packs useful: Questions? Feel free to ask, either here or in my Facebook group: iOS 7 looks better than ever, with the flat design and everything being on the same interface. W very big deal for me. Also, they've finally found a way to keep all the notes, videos, etc organized on the homescreen. They've provided this app, called Perfect IOS7, which allows you to apply the new look to your iOS dev here are some small tweaks that you can apply to your device to get the iOS 7 UI as close to perfect as possible. For my iPhone 5, I put c6a93da74d

> [https://tasisatnovin.com/wp-content/uploads/Colasoftcapsaenterpriseeditioncrack11\\_LINK.pdf](https://tasisatnovin.com/wp-content/uploads/Colasoftcapsaenterpriseeditioncrack11_LINK.pdf) [https://proofjobs.com/wp-content/uploads/2022/10/Bleach\\_Soul\\_Resurreccion\\_Game\\_Pcrar.pdf](https://proofjobs.com/wp-content/uploads/2022/10/Bleach_Soul_Resurreccion_Game_Pcrar.pdf) <https://brandyallen.com/2022/10/14/bole-chudiyan-full-song-hd-1080p-blu-ray-verified/> <http://www.studiofratini.com/weld-assistant-6-serial-number/> <https://thekeymama.foundation/wp-content/uploads/2022/10/yadabene.pdf> <http://atmecargo.com/?p=22090> <https://208whoisgreat.com/wp-content/uploads/2022/10/genjakq.pdf> <https://sttropezrestaurant.com/hd-online-player-the-ashok-chakra-top-full-movie-in-hindi/> [https://xenosystems.space/wp-content/uploads/2022/10/Urbicad\\_Seguridad\\_Y\\_Salud\\_16\\_VERIFIED.pdf](https://xenosystems.space/wp-content/uploads/2022/10/Urbicad_Seguridad_Y_Salud_16_VERIFIED.pdf) <https://otelgazetesi.com/advert/vbdecompilerpro1083/>